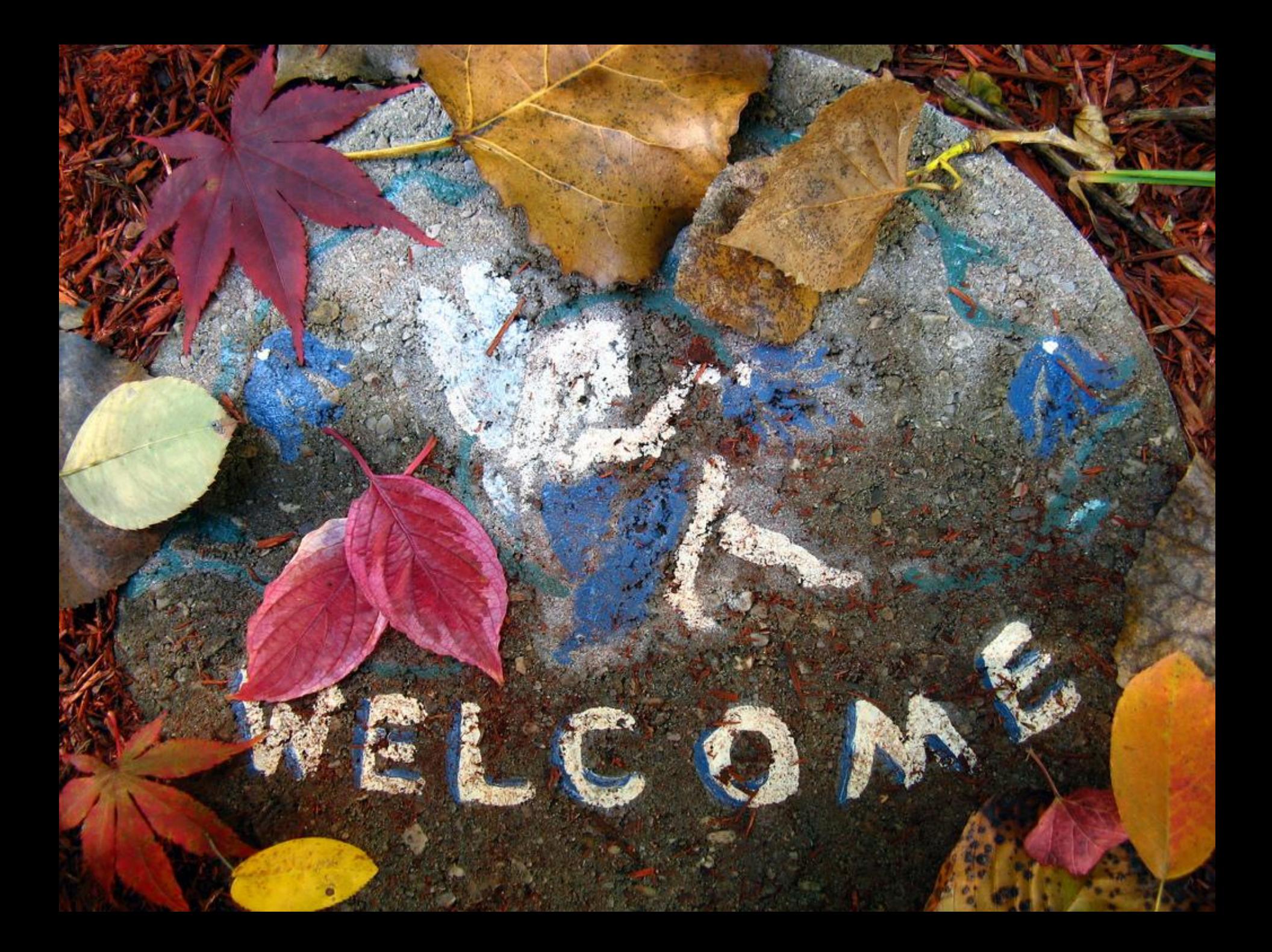

## Итак, презентации…

EΡ

 $\mathbf{K}$ 

## Каждую секунду стартует около 300 презентаций по всему миру.

#### 99% из них – невероятно скучны.

## Почему?

re

#### Нельзя просто так взять

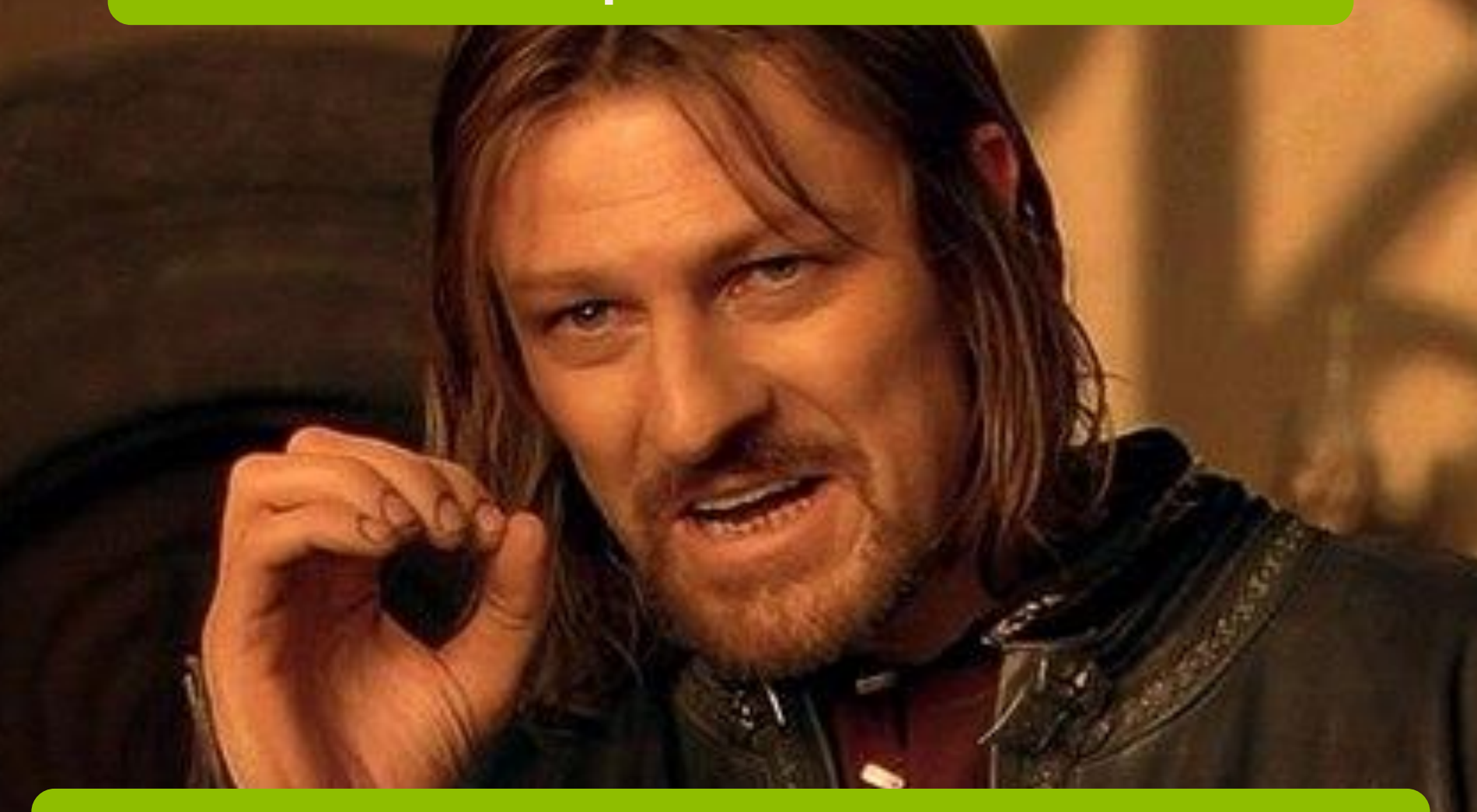

#### и сделать хорошую

презентацию.

## Но не отчаивайтесь!

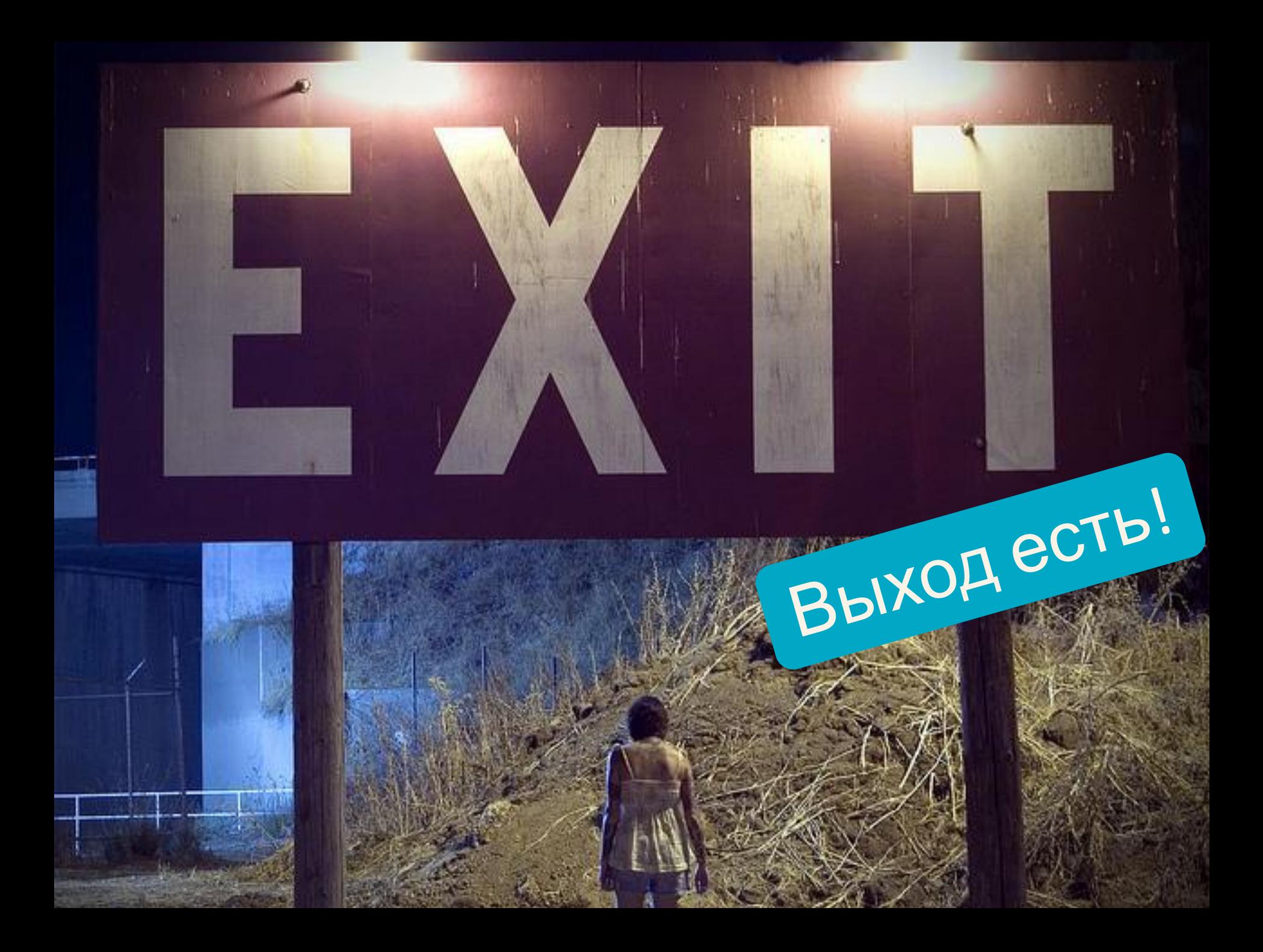

Правила хорошей презентации:

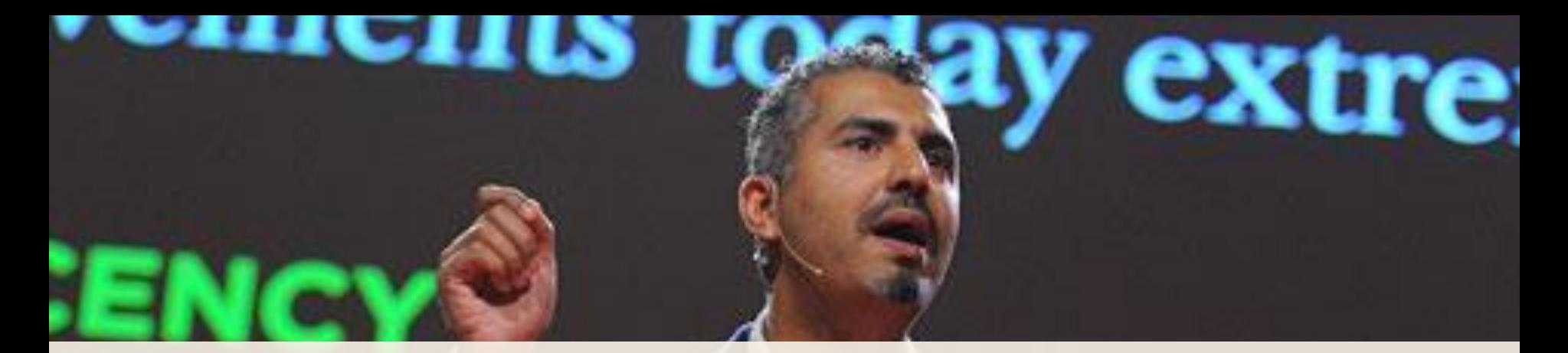

# 1. Не читайте, а рассказывайте

JRI

AILL

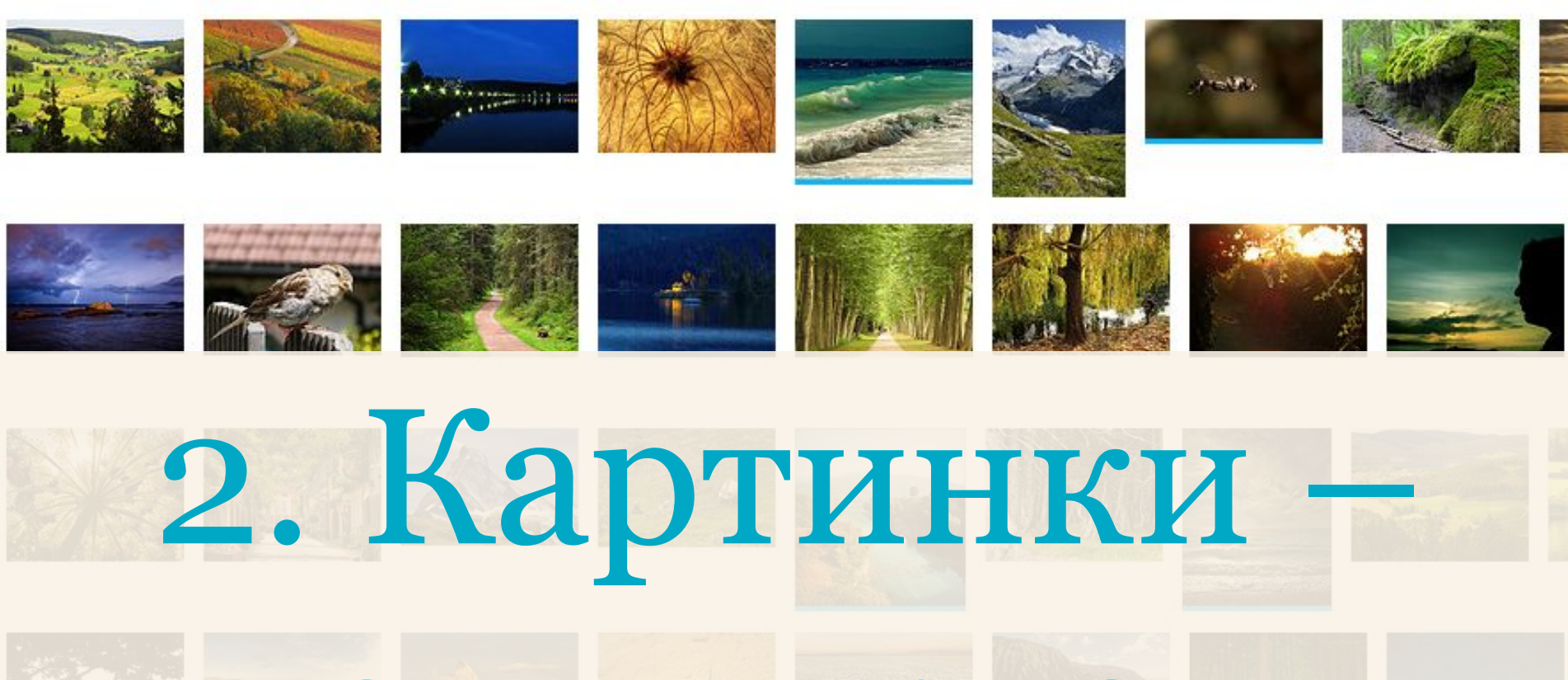

# ваши друзья

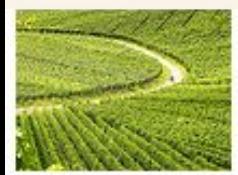

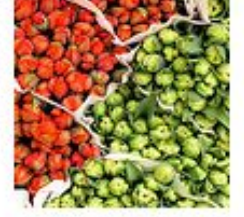

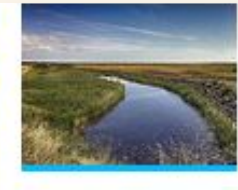

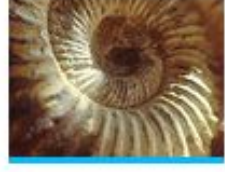

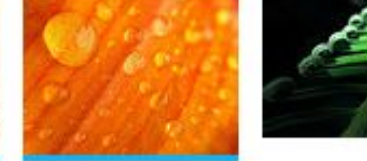

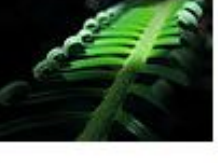

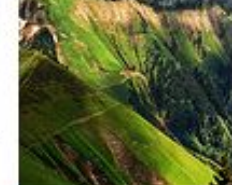

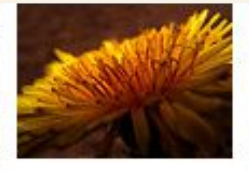

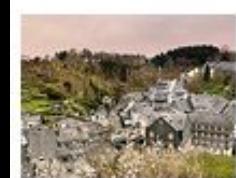

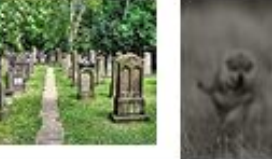

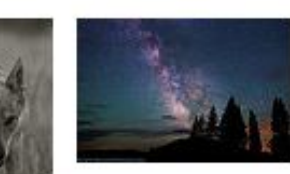

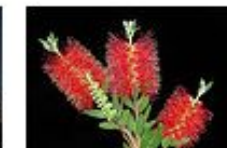

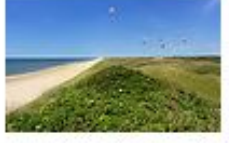

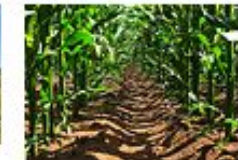

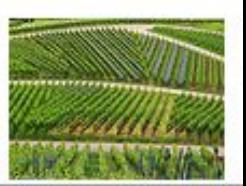

#### Ссылка на оригинал

#### картинки

#### • На каждой странице

#### своя

• Списком на одной из последних страниц

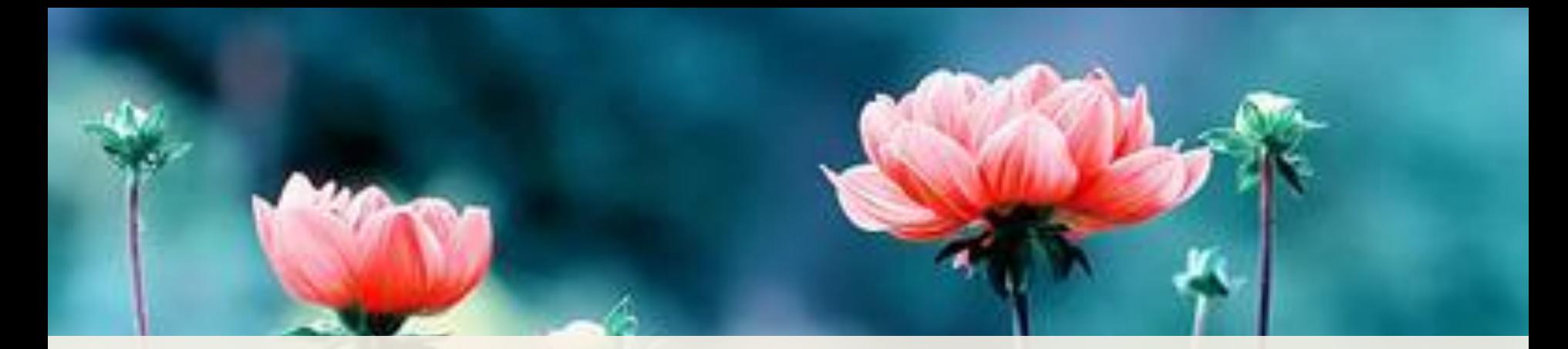

# 3. Используйте цветовую схему

#### Готовые схемы:

#### • ColorLovers.com

• Kuler.Adobe.com

• ColorScheme.ru

• Google it!

### Схема данной презентации

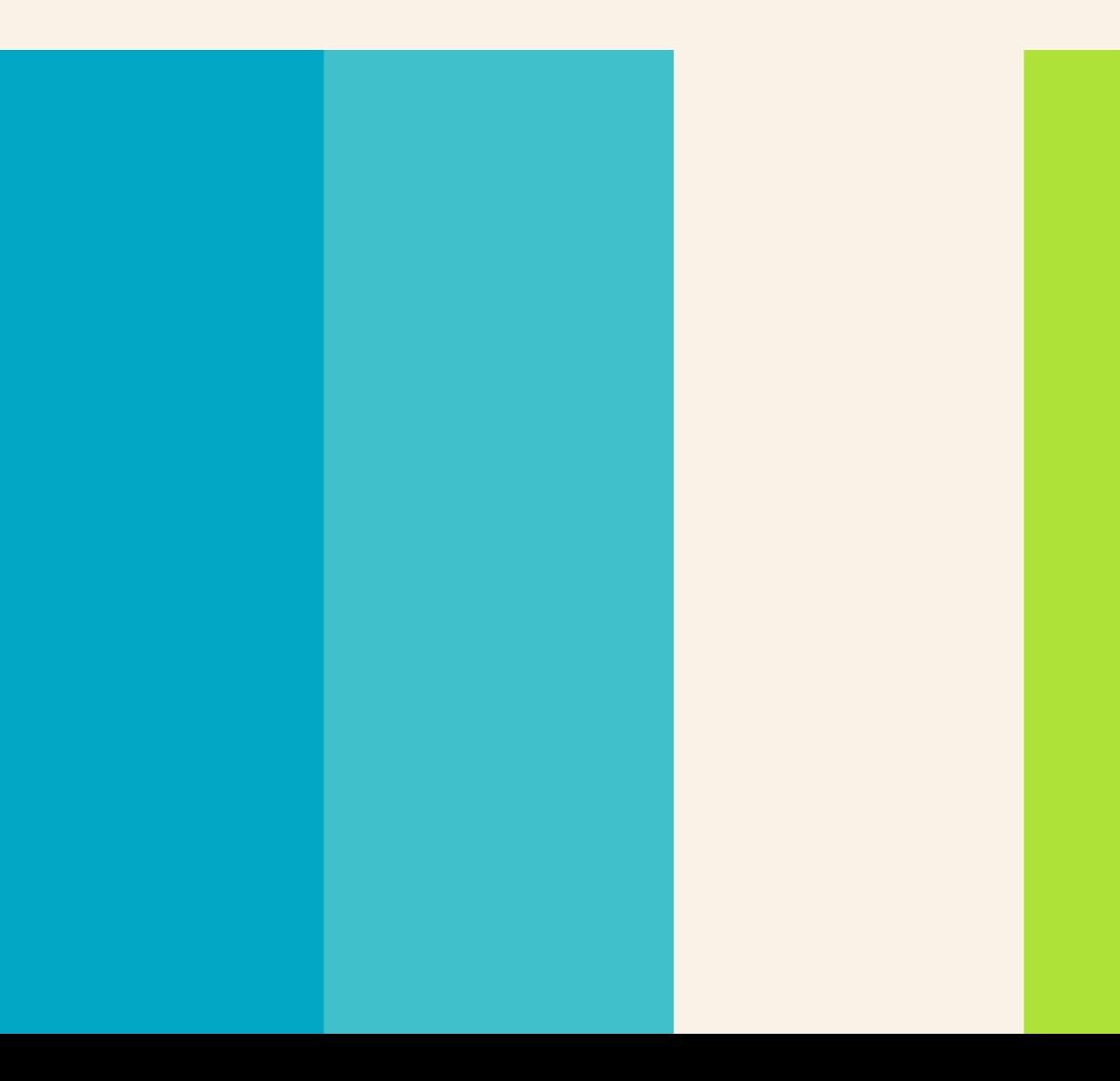

- блаблаблаблаблаблаблаблаблаблаблаблаблаблаблаблаблаблаблаблаб лаблабла
- блаблаблаблаблаблаблаблаблаблаблаблаблаблаблаблаблаблаблаблаб лаблабла
- блаблаблаблаблаблаблаблаблаблаблаблаблаблаблаблаблаблаблаблаб лаблабла
- блаблаблаблаблаблаблаблаблаблаблаблаблаблаблаблаблаблаблаблаб лаблабла
- блаблаблабла(<mark>), аб⁄ аблаблаблаблаблаблаблаблаблаблабла</mark>блаб лабл**а**бла блаблаблаблаблаблаблаблаблаблаблаблаблаблаблаблаблаблаблаблаб 4. Много текста лаблабла
- блаблаблаблаблаблаблаблаблаблаблаблаблаблаблаблаблаблаблаблаб лаблабла блаблаблаблаблаблаблаблаблаблаблаблаблаблаблаблаблаблаблаблаб лаблабла паблаблаблаблаблаблаблаблаблаблаблаблабл<br>паблаблаблаблаблаблаблаблаблаблаблаблабл
- блаблаблаблаблаблаблаблаблаблаблаблаблаблаблаблаблаблаблаблаб лаблабла
- блаблаблаблаблаблаблаблаблаблаблаблаблаблаблаблаблаблаблаблаб лаблабла
- блаблаблаблаблаблаблаблаблаблаблаблаблаблаблаблаблаблаблаблаб лаблабла
- блаблаблаблаблаблаблаблаблаблаблаблаблаблаблаблаблаблаблаблаб

#### Презентация, не

документ

#### Бесполезность

#### Скорость чтения

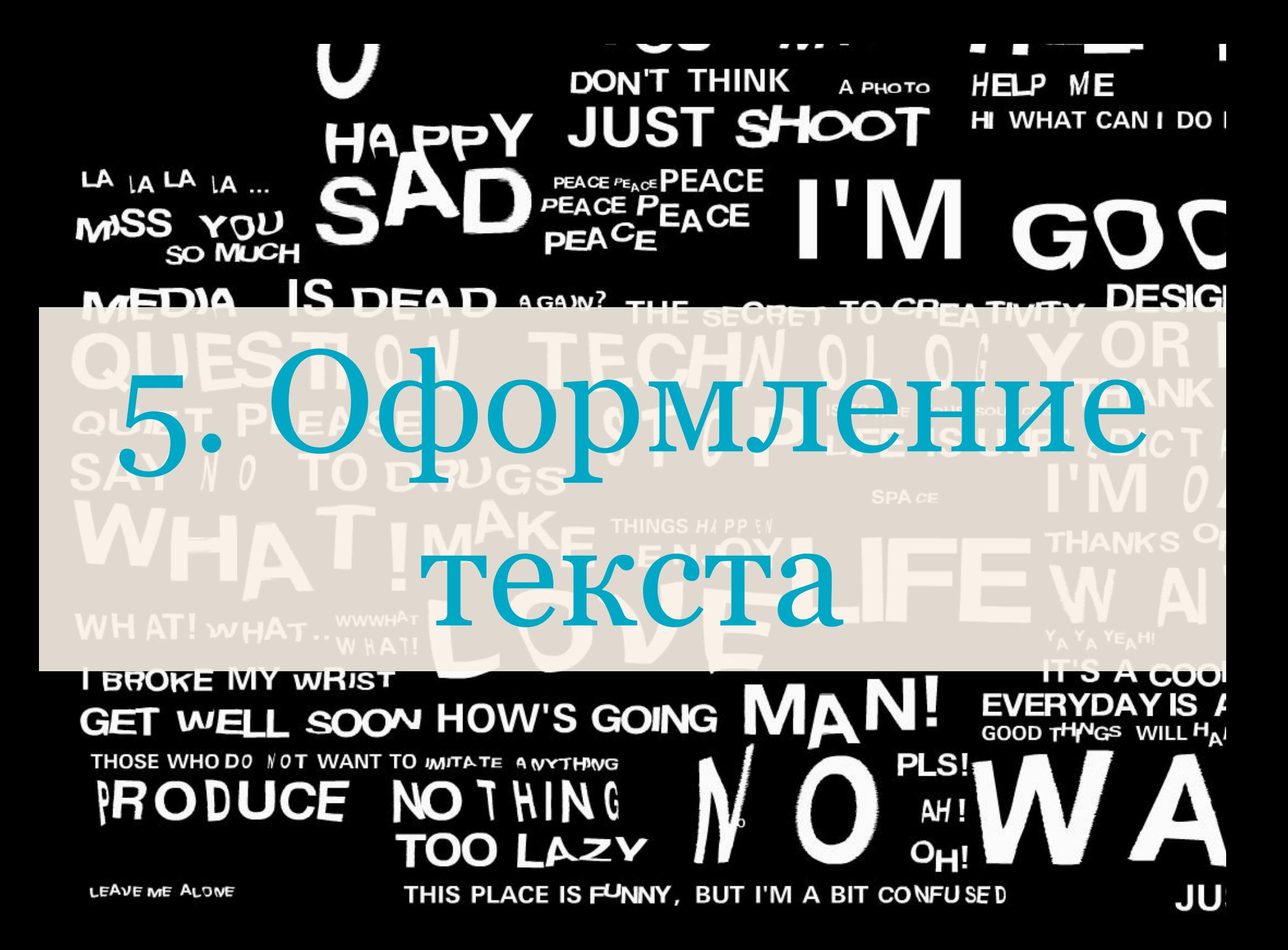

Никогда **не** *используйте* более 2-3 стилей!

Будьте аккуратны с текстовыми **эффект**ами!

# Контраст

# **Плохой контраст**

# **Хороший контраст**

# Повторение

## Выравнивание

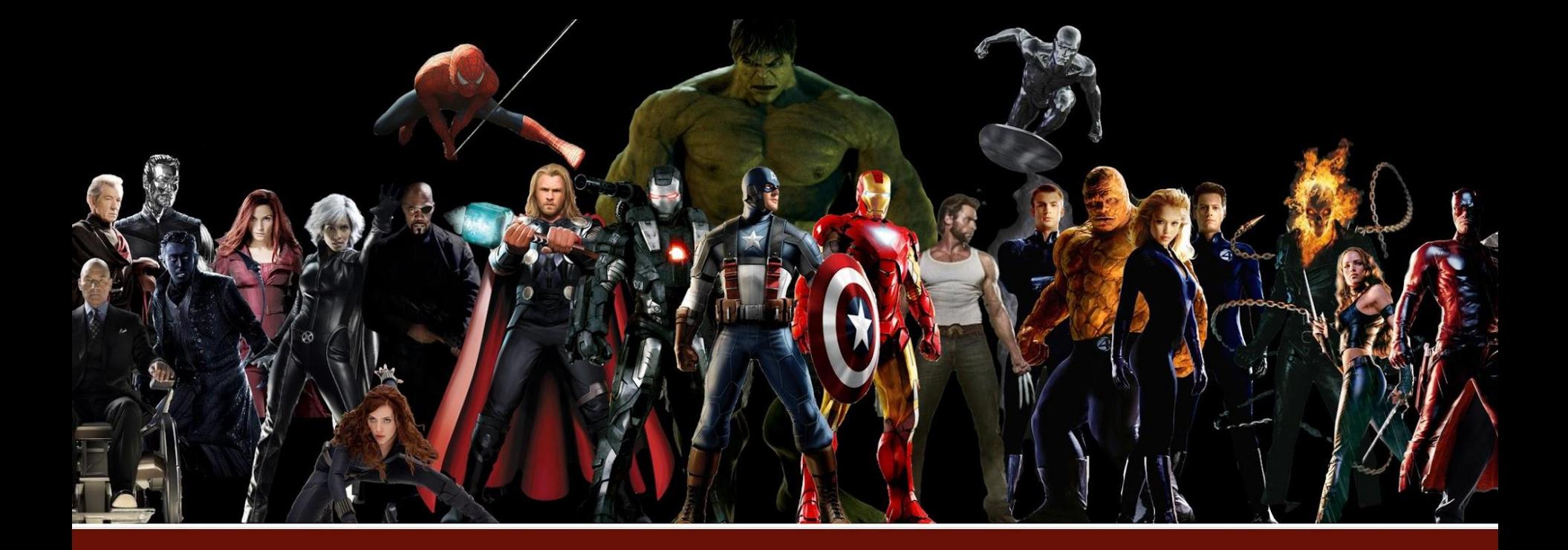

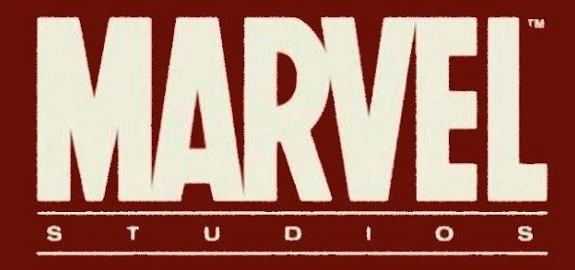

### Расположение

# 6. Графики, данные

7. Резюме

#### 7. Всегда резюмируйте.

#### 6. Используйте графики с умом.

5. Оформляйте текстовые фрагменты правильно.

4. Не перегружайте слайды текстом.

3. Используйте цветовую схему.

2. Добавьте картинки.

1. Расскажите историю.

Вопросы?

Примеры

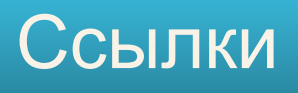

1. http://www.flickr.com/photos/katsu333/4032799077/

3.

http://3.bp.blogspot.com/-Gk3xH6EVZ1Q/TvvGizehKmI/AAAAAAAAAeg/LcuUOo0RZSY/s1600 /thoughtful21.jpg

- 4. http://www.flickr.com/photos/38745062@N02/3841677517/
- 5. http://www.flickr.com/photos/marcelgermain/2162363274/sizes/o/in/photostream/
- 6. http://www.theblaze.com/wp-content/uploads/2012/05/arrest.jpg
- 7. http://www.flickr.com/photos/44898795@N08/6247942417/
- 9. http://bizdev.blog.extendance.com/files/2009/02/ted-2009-1.jpg
- 10. http://www.flickr.com/photos/tedconference/6816865786/
- 11. http://www.flickr.com/photos/33649300@N07/6000468077/
- 13. http://www.popcracker.com/images/user-lib/all-icon/1345895457sherlock.jpg
- 15. http://www.flickr.com/photos/32299190@N06/5515035454/
- 16. http://www.flickr.com/photos/25608866@N00/4824350150/
- 18. http://conferences.ted.com/TEDGlobal2011/images/takeover/slide\_maajid\_talk.jpg
- 35. http://i.ytimg.com/vi/rrkrvAUbU9Y/0.jpg
- 41. http://img7.joyreactor.cc/pics/post/личное-джокер-гифки-песочница-258407.gif